### **OmpSs@Zynq All-Programmable SoC Ecosystem**

**Antonio Filgueras, Eduard Gil, Daniel Jiménez-González\*, Carlos Álvarez, Xavier Martorell,** Barcelona Supercomputing Center-CNS – Universitat Politécnica de Catalunya **Jan Langer, Juanjo Noguera, Kees Vissers** Xilinx Research Labs **Speaker: Santhosh Kumar Rethinagiri** *\*Contact e-mail: djimenez at ac dot upc dot edu* **FPGA-2014 Feb 28th-2014**

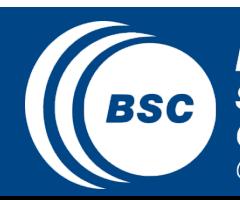

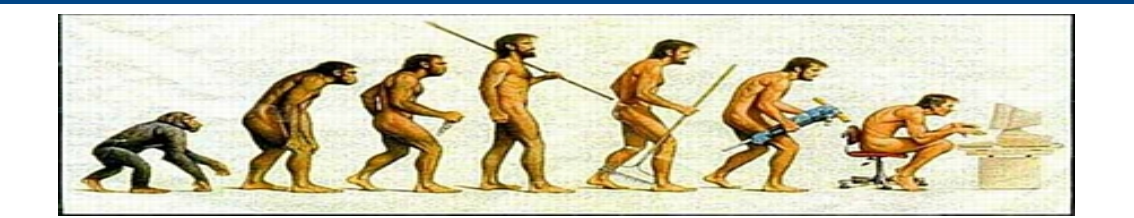

"Naive" Programmer

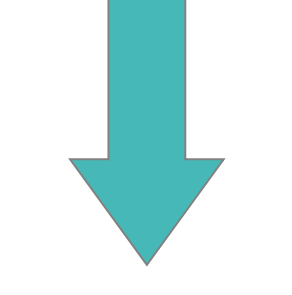

#### **My program is fine!!**

The hardware has to accelerate my program!!

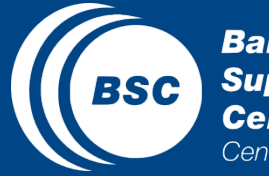

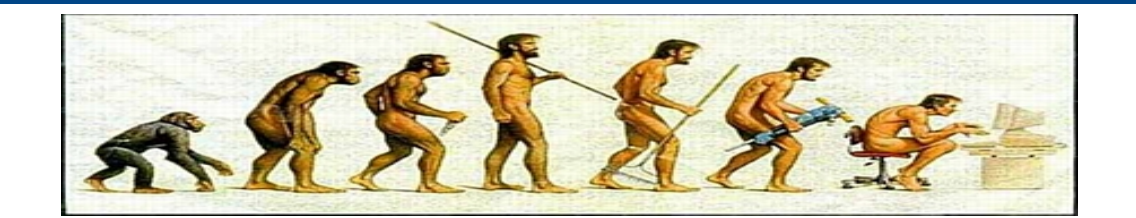

"Naive" Programmer

> Automatic Acceleration

#### **My program is fine!!**

The hardware has to accelerate my program!!

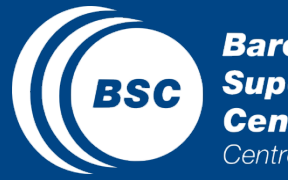

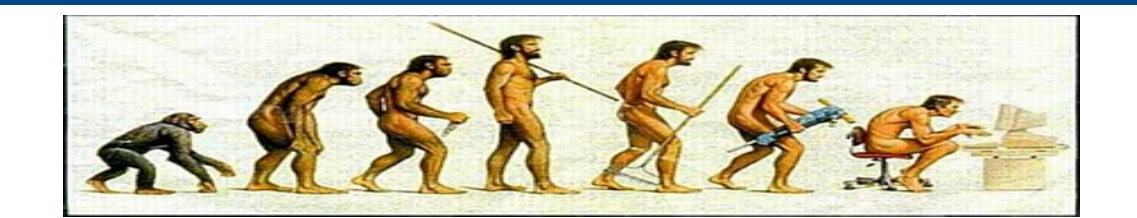

"Naive" Programmer

> Automatic Acceleration

#### **My program is fine!!**

The hardware has to accelerate my program!!

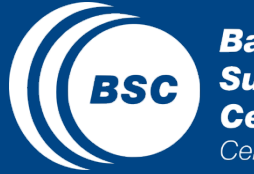

**Barcelona Supercomputing Center** Centro Nacional de Supercomputación

Parallel Programmer

My program is fine? My program should be **a parallel program!!** Who is taking care of the parallel management?

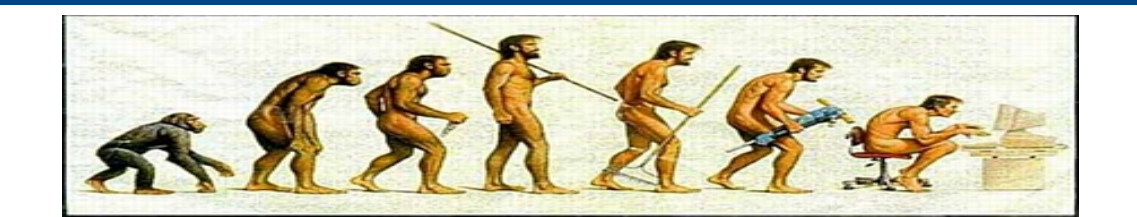

"Naive" Programmer

> Automatic Acceleration

#### **My program is fine!!**

The hardware has to accelerate my program!!

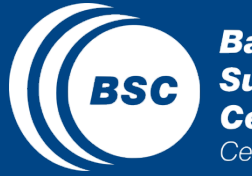

**Barcelona Supercomputing Center** Centro Nacional de Supercomputación

Parallel Programmer

> Parallel Programming Models

My program is fine? My program should be **a parallel program!!** Who is taking care of the parallel management?

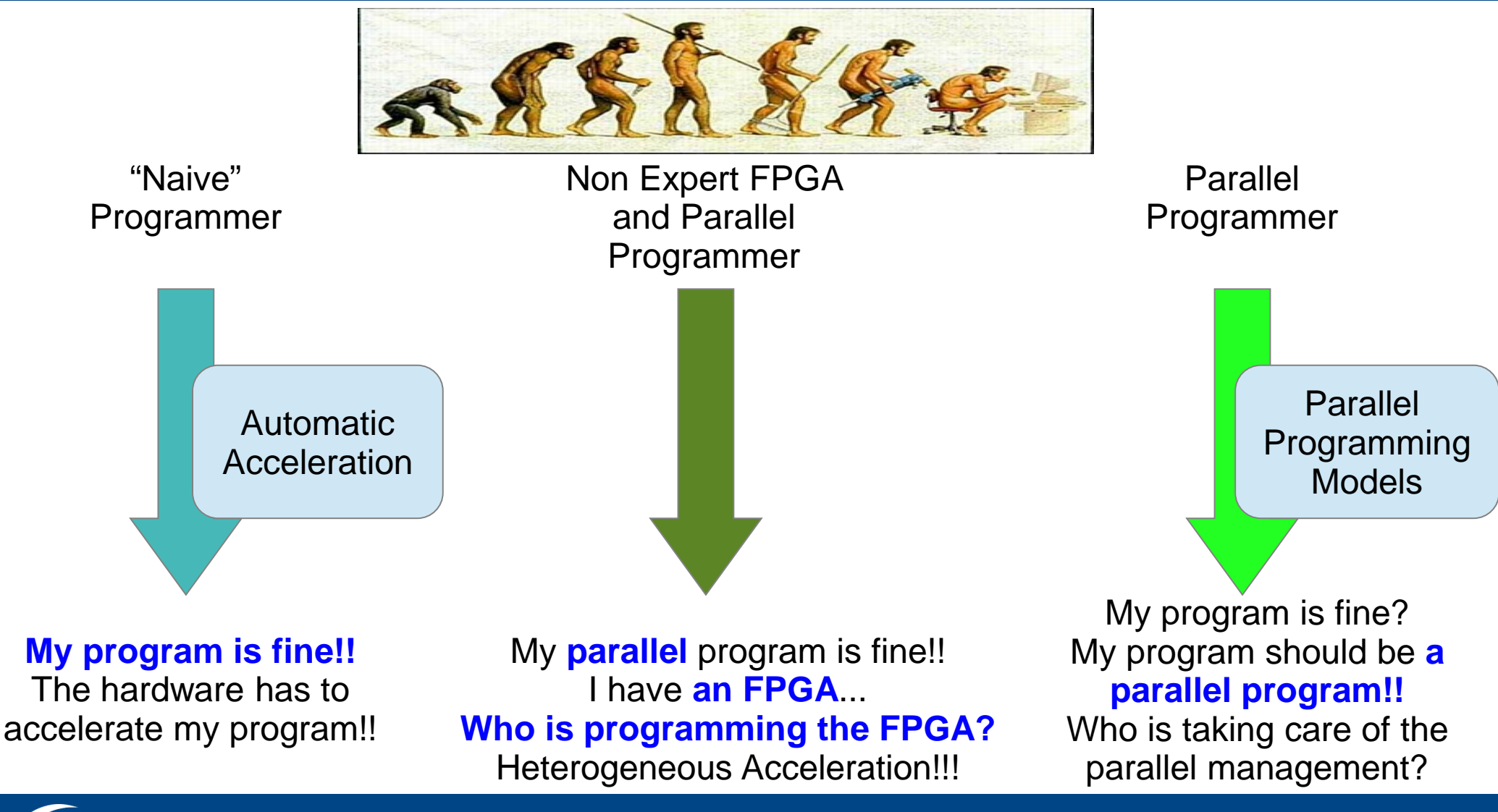

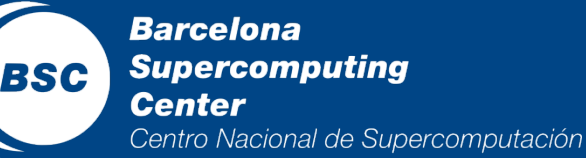

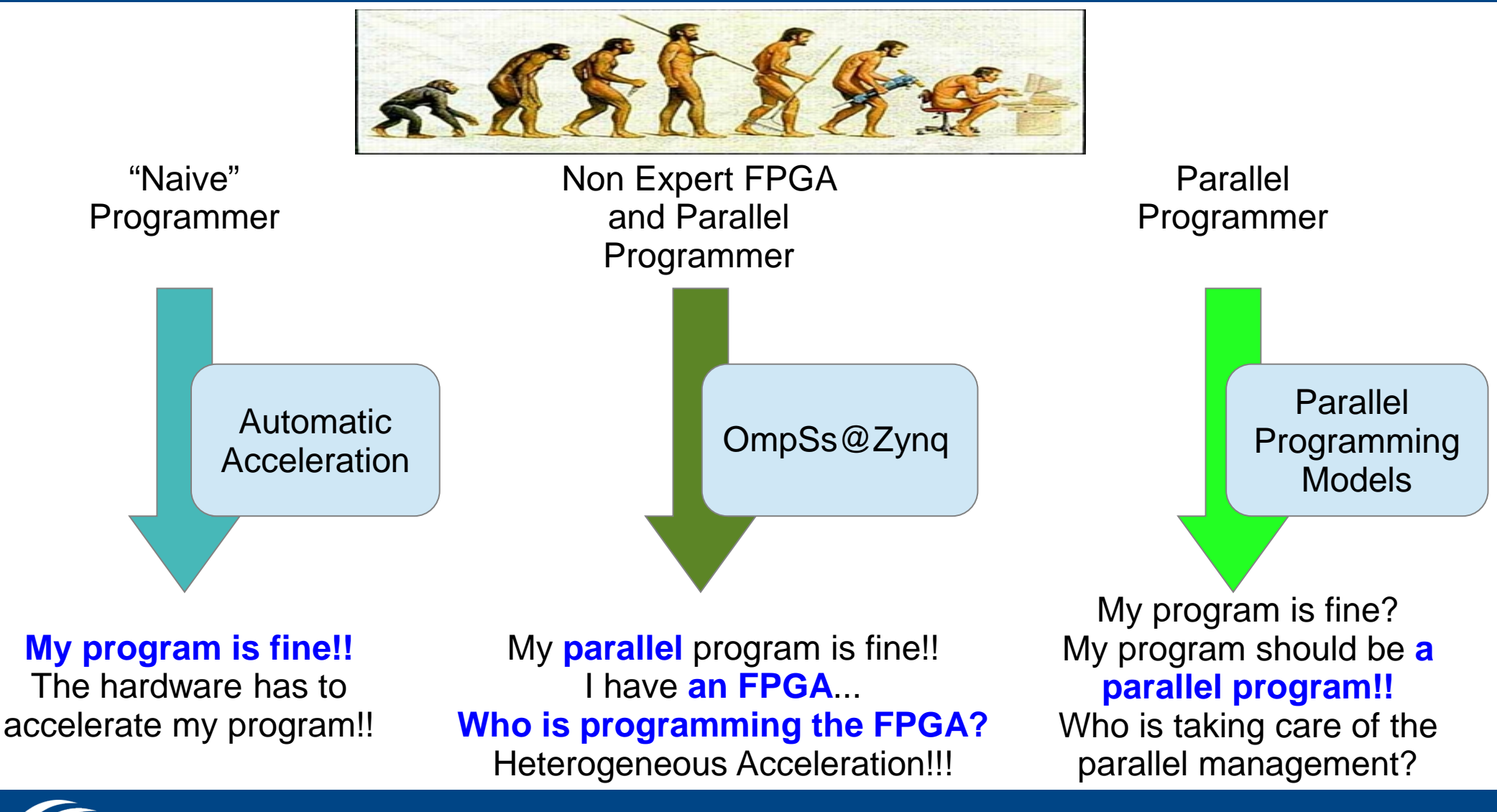

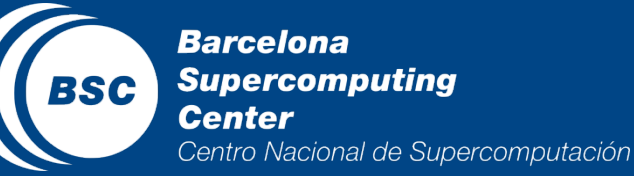

# **Objectives: Easy Programming**

- Easy Programming of Zynq platform
	- Using OmpSs parallel programming model
		- Influenced new OpenMP 4.0 w/
			- Fast and **AUTOMATIC** Task Dependency Management
			- **Heterogeneous PARALLEL** Execution (SMP + FPGA)
		- Using C with **ONLY two** simple OmpSs pragmas
			- #pragma omp task … and … target device
		- Avoiding programmability complexity and manual task dependency of other models like OpenCL
	- Automatic generation of host and FPGA binary
		- VIVADO HLS is transparently used

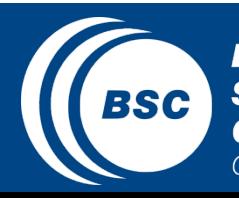

# **Objectives: Performance Analysis**

- Execution Analysis
	- − Execution traces that allow...
		- Analysis of the different levels of the runtime system and FPGA management libraries
		- Analysis of heterogeneous execution
			- − Task level analysis
		- Performance analysis
			- − Task performance analysis

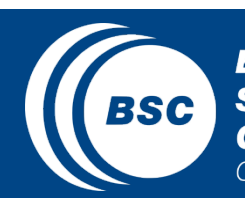

### **Outline**

### Objectives

- OmpSs Example
- . OmpSs@Zynq Overview
- Results
- Conclusions

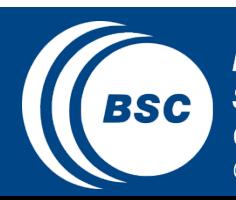

### **OmpSs@Zynq Example**

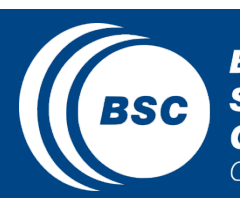

# **Example: MxM original code**

```
void matrix_multiply_hw(float a[32][32], float b[32][32], float c[32][32]){
   int const FACTOR = 32/2;
#pragma HLS inline
#pragma HLS array_partition variable=a block factor=FACTOR dim=2
#pragma HLS array_partition variable=b block factor=FACTOR dim=1
   // matrix multiplication of a A*B matrix
  for (int ia = 0; ia < 32; ++ia)
     for (int ib = 0; ib < 32; ++ib) {
#pragma HLS PIPELINE II=1
       float sum = 0;
       for (int id = 0; id < 32; ++id)
          sum += a[ia][id] * b[id][ib];
       c[ial][ib] = sum;} }
```
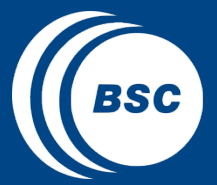

# **Example: MxM OmpSs code**

```
#pragma omp target device(fpga, smp) copy_deps
#pragma omp task in([32*32]a, [32*32]b) out([32*32]c)
void matrix_multiply_hw(float a[32][32], float b[32][32], float c[32][32]){
   int const FACTOR = 32/2;
#pragma HLS inline
#pragma HLS array_partition variable=a block factor=FACTOR dim=2
#pragma HLS array_partition variable=b block factor=FACTOR dim=1
   // matrix multiplication of a A*B matrix
  for (int ia = 0; ia < 32; ++ia)
    for (int ib = 0; ib < 32; ++ib) {
#pragma HLS PIPELINE II=1
       float sum = 0;
       for (int id = 0; id < 32; ++id)
         sum += a[ia][id] * b[id][ib];
       c[ial][ib] = sum;} }
                                                     …
                                                    matrix_multiply_hw(A,B,OUT);
                                                     …
                                                    matrix_multiply_hw(B,OUT,C);
```
….

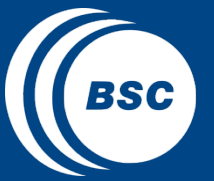

## **Example: MxM OmpSs code**

#pragma omp target device(fpga, smp) copy\_deps #pragma omp task in([32\*32]a, [32\*32]b) out([32\*32]c) void matrix\_mu**Niqw the kernel can he fransnare WORD MARKLING WINDER KERNEL CAN be transparently and const FACTORY #pragma HLS iexecuted in one SMP...** #pragma HLS array\_partition variables and lock factor=FACTOR dim=2 #pragma HLS array\_partition variable=b block factor=FACTOR dim=1 **...or in two SMPs** *M* matrix multiplicornin one FPGA accelerator for (int ia = 0; ia  $\leq$  32; ++ia) for (int is **3.0; OC in two FPGA accelerators** #pragma HLS PIPELINE II=1 float sum  $= 0$ ; for (int id = 0; id <  $32$ ; ++id) sum  $+= a$ [ia][id]  $* b$ [id][ib];  $c[ial][ib] = sum;$ … matrix\_multiply\_hw(A,B,OUT); …

matrix\_multiply\_hw(B,OUT,C);

….

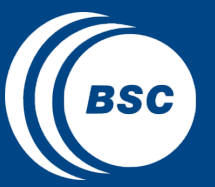

} }

## **Example: MxM OmpSs code**

#pragma omp target device(fpga, smp) copy\_deps #pragma omp task in([32\*32]a, [32\*32]b) out([32\*32]c) void matrix\_mu**Niqw the kernel can he fransnare WORD MARKLING WINDER KERNEL CAN be transparently and const FACTORY #pragma HLS iexecuted in one SMP...** #pragma HLS array\_partition variables and lock factor=FACTOR dim=2 #pragma HLS array\_partition variable=b block factor=FACTOR dim=1 **...or in two SMPs** *M* matrix multiplicornin one FPGA accelerator for (int ia = 0; ia  $<$  3 for (int is **3.0; OC in two FPGA accelerators** #pragma HLS PIPELINE II=1 **or in ANY # and type of resources** float sum for (int id = 0; id <  $32$ ; ++id) sum  $+= a$ [ia][id]  $* b$ [id][ib];  $c[ial][ib] = sum;$ } } … matrix\_multiply\_hw(A,B,OUT); … matrix\_multiply\_hw(B,OUT,C);

….

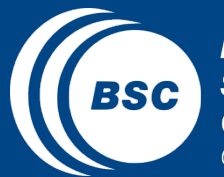

### **Outline**

- Objectives
- OmpSs Example
- . OmpSs@Zynq Overview
- Results
- Conclusions

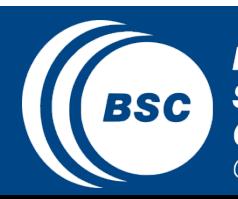

### **OmpSs@Zynq Overview**

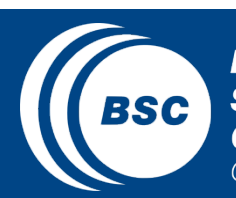

# **OmpSs@Zynq Ecosystem**

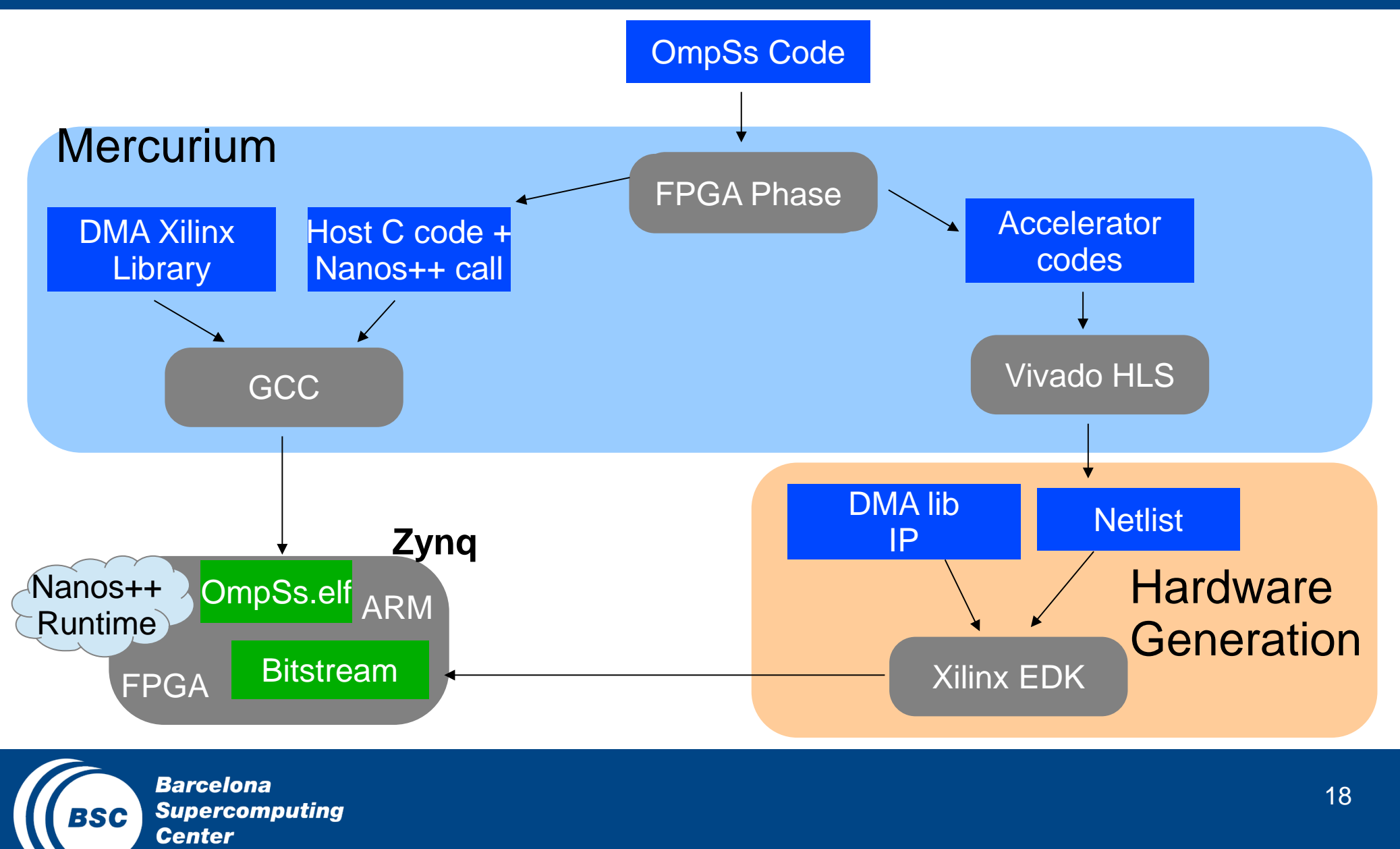

Centro Nacional de Supercomputación

# **OmpSs@Zynq Features Overview**

- Mercurium source to source compiler
	- C code transformation, Nanos++ call insertions, kernel extraction, bitstream generation
- Nanos++ runtime
	- Fast Task dependency management and data movement (DMA lib management)
	- Heterogeneous execution support
- Extrae library
	- Task execution instrumentation

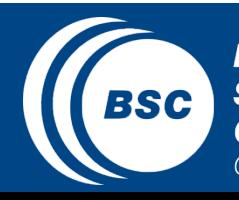

### **Nanos++ Runtime Overview**

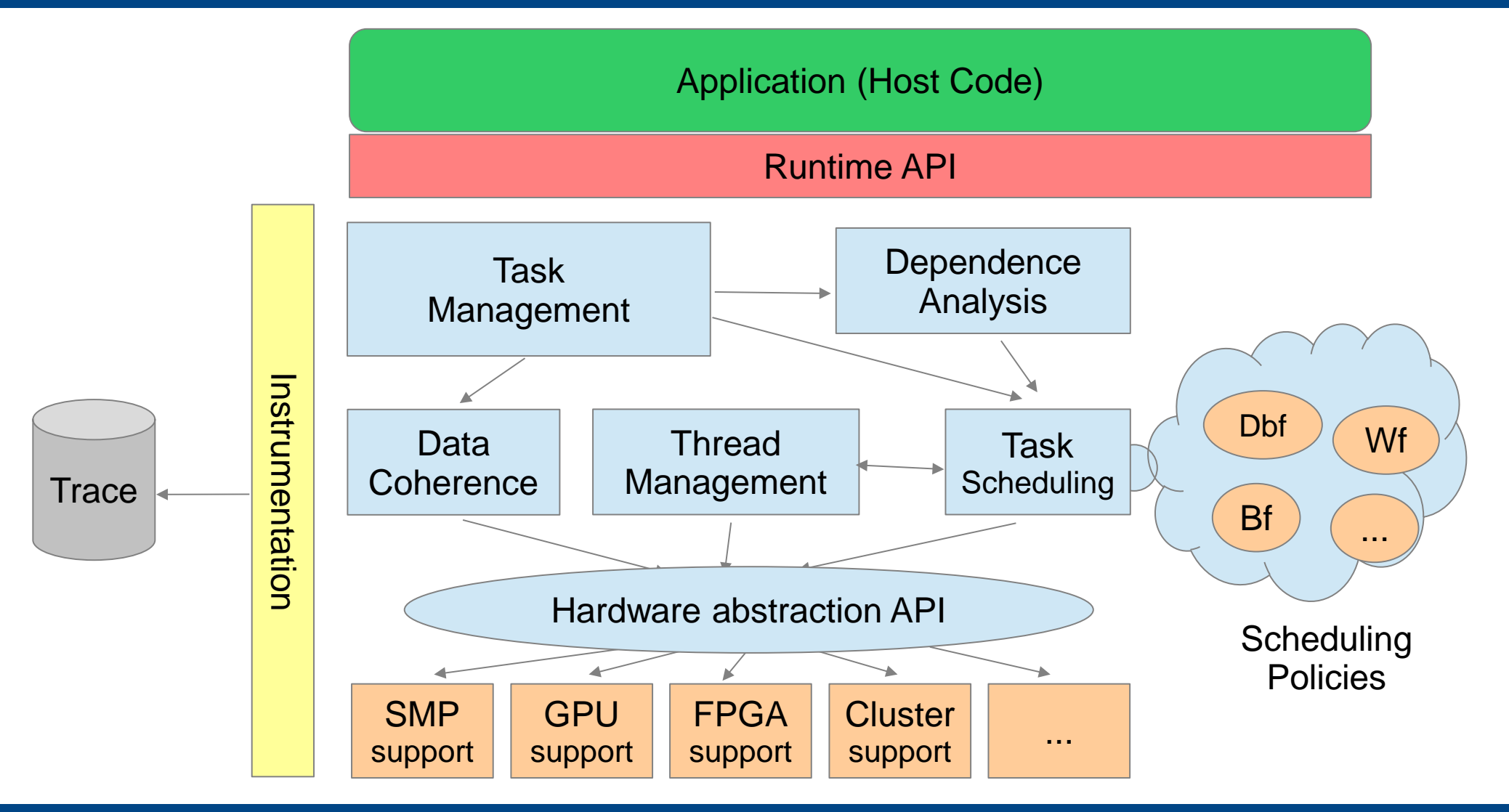

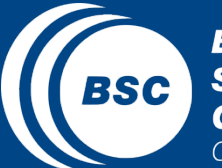

# **Compilation Output**

- Host binary (ARM binary)
	- − Setup (system configuration)
	- − Communication A9's and Programmable Logic
- FPGA bitstream implementing the task
	- − Accelerators created using High Level Synthesis from C/C++ code
	- − EDK design generated from system templates

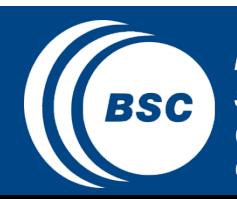

## **How to use this tool?**

- Non instrumentation
	- Compilation: *\$ fpgacc --ompss -o main.elf main.c*
	- Execution: *\$ ./main.elf*
- Instrumentation
	- Compilation: *\$ fpgacc --ompss --instrument -o main.elf main.c*
	- Execution: *\$ NX\_ARGS="--instrumentation=extrae" ./main.elf*

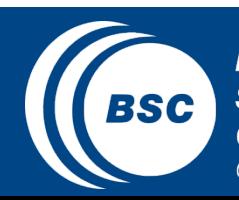

### **Outline**

- Objectives
- OmpSs Example
- OmpSs@Zynq Overview
- Results
- Conclusions

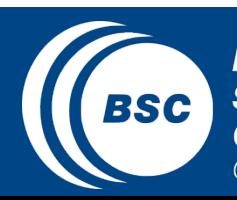

### **OmpSs@Zynq Results**

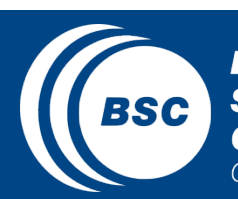

# **Experimental Setup**

- Zyng All-Programmable SoC 702 Board
- Mercurium 1.99.0
- Nanos nanox 0.7a
- Extrae Instrumentation Library 2.3.4
- Paraver Tool
- Proof of concept-Applications:
	- 32x32 MxM, 64x64 MxM, 64x64 Cholesky, Covariance

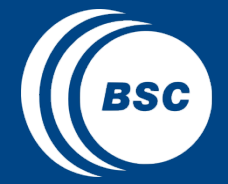

### **Execution Time**

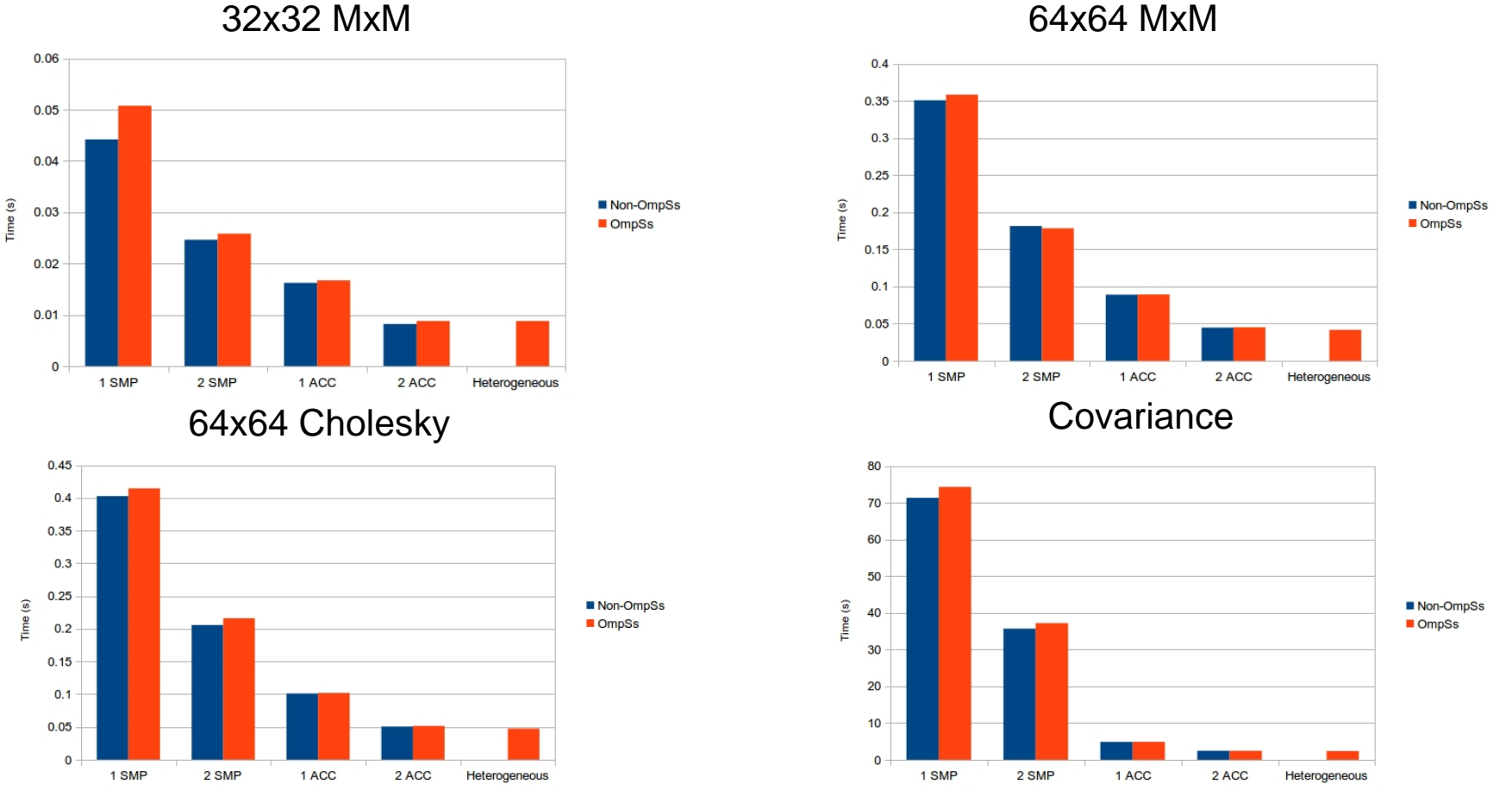

- Non-OmpSs (Hand Coded) versions: SMP: pthreads, ACC: sequential + DMA management
- OmpSs version: annotated sequential version

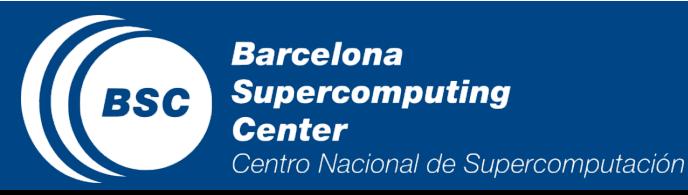

# **Objectives: Performance Analysis**

- Execution Traces Analysis that allows:
	- Analysis of the different levels of the runtime system and FPGA management libraries
	- Analysis of heterogeneous execution
		- − Task level analysis
	- Performance analysis
		- Task performance analysis
- Paraver: Execution Trace visualization tool
	- Software tool for multi-core performance analysis

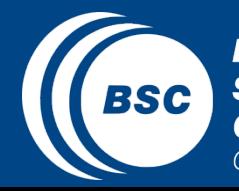

### **Paraver Trace on Zynq MxM: 1 SMP vs 1 SMP + 2 acc**

Quick Phase Identification and Performance Comparison

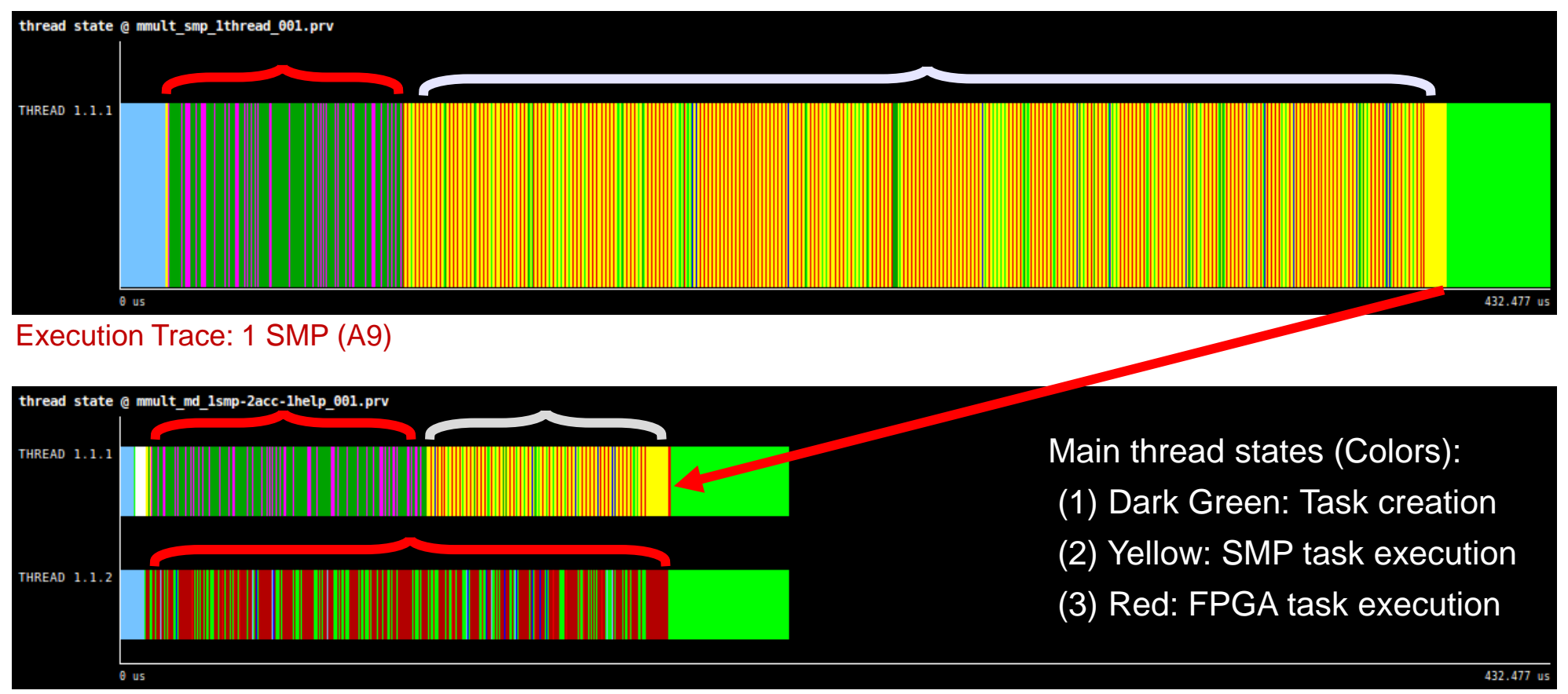

#### Execution Trace: 1 SMP (A9) + 2 Accelerators

![](_page_27_Picture_4.jpeg)

### **Paraver Trace on Zynq MxM: 1 SMP vs 1 SMP + 2 acc**

Heterogeneous Execution performance analysis

![](_page_28_Figure_2.jpeg)

#### Execution Trace: 1 SMP (A9) + 2 Accelerators

![](_page_28_Picture_4.jpeg)

### **Outline**

- Objectives
- OmpSs Example
- **[OmpSs@Zynq](mailto:OmpSs@Zynq) Overview**
- Results
- Conclusions

![](_page_29_Picture_6.jpeg)

# **Conclusions**

- With a *simple* programming model...
- From the source to the executable in just *"one" pragma*...
- We use *all the resources* of the Zynq automatically and transparently to the programmer...

… achieving very good speedups

We are as *fast* as the non-OmpSs specific code

![](_page_30_Picture_6.jpeg)

### **OmpSs@Zynq All-Programmable SoC Ecosystem**

**Antonio Filgueras, Eduard Gil, Daniel Jiménez-González\*, Carlos Álvarez, Xavier Martorell,** Barcelona Supercomputing Center-CNS – Universitat Politécnica de Catalunya **Jan Langer, Juanjo Noguera, Kees Vissers** Xilinx Research Labs **Speaker: Santhosh Kumar Rethinagiri** *\*Contact e-mail: djimenez at ac dot upc dot edu* **FPGA-2014 Feb 28th-2014**

![](_page_31_Picture_2.jpeg)